#### **A 12/2013. (III. 29.) NFM rendelet szakmai és vizsgakövetelménye alapján.**

**Szakképesítés, azonosító száma és megnevezése**

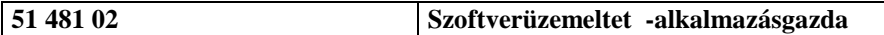

Tájékoztató

A vizsgázó az els lapra írja fel a nevét!

Ha a vizsgafeladat kidolgozásához több lapot használ fel, a nevét valamennyi lapon fel kell tüntetnie, és a lapokat sorszámmal el kell látnia.

Használható segédeszköz: -

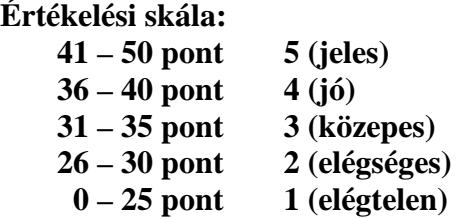

A javítási-értékelési útmutatótól eltér helyes megoldásokat is el kell fogadni.

**A vizsgafeladat értékelési súlyaránya: 7%.**

**1. Mire utal az alábbi ábrán látható számítógép-leírásban szereplő 3,6 GHz érték? 2 pont**

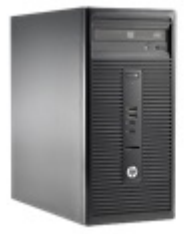

## HP 280 G1 MT (K8K51ES) Intel Core i3-4160/4GB/500GB/DOS asztali számítógép

CPU típus: Intel Core i3-4160 (3,6GHz, 3MB), Memória mennyiség: 4,0 GB, VGA típus: Intel HD Graphics, Háttértár méret: 500 GB, Operációs rendszer: FreeDOS

- a. Az adatbusz analóg sávszélességére.
- b. A memória frissítési frekvenciájára.
- c. A processzor másodpercenkénti m ködési ciklusainak számára.
- d. A vezeték nélküli hálózati kártya átviteli frekvenciájára.

#### **2. Az utasításkészlet alapján milyen két nagy csoportba sorolhatók a processzorok? 2 pont**

- a. LGA és PGA
- b. ROM és EPROM
- c. CISC és RISC
- d. ZIF és PIF

#### **3. Melyik a laptopok estében leggyakrabban alkalmazott memória modultípus?**

**2 pont**

- a. DIMM
- b. SIMM
- c. SO-DIMM
- d. RIMM

### 4. Egy felhasználó az LCD kijelz s laptopját nem a natív felbontásban használja. **Mi lesz ennek a következménye? 2 pont**

- a. A magasabb képfrissítési frekvencia miatt id vel beéghet a kép.
- b. Romlik a képmin ség.
- c. A képerny alján és tetején fekete csík jelenik meg.
- d. Nincs jelent sége, hogy natív vagy nem natív felbontásban m ködik a kijelz.

### **5. Az alábbi perifériák közül melyik igényel a telepítés után további konfigurációt a megfelelő működéséhez? 2 pont**

- a. KVM kapcsoló.
- b. Érint képerny.
- c. Digitális kamera.
- d. Mikrofonos fejhallgató.

#### **6. Az alábbiak közül melyik vezeték nélküli technológiának 10 m a hatótávolsága? 2 pont**

- a. 802.11b
- b. 802.11a
- c. Bluetooth 2.0
- d. Infravörös.

#### **7. Melyik NEM input periféria az alábbiak közül? 2 pont**

- a. Retina szkenner.
- b. Vonalkód-leolvasó.
- c. Projektor.
- d. Touch pad.
- e. Digitális kamera.

### **8. Az alábbi lézernyomtató karbantartási tevékenységek közül az egyik károsíthatja a készüléket. Melyik az? 2 pont**

- a. Ha az esetlegesen a dobon maradt festékszemcséket letöröljük.
- b. Ha az esetlegesen kiömlött festékport HEPA filteres porszívóval távolítjuk el.
- c. Ha nedves ruhadarabot használunk a papírdarabkák és a por eltávolításához.
- d. Ha a karbantartás befejeztével a számlálókat lenullázzuk.

### **9. A nyomtatók melyik típusába sorolható az a készülék, amelynek működése a piezokristályok rezgésén alapul? 2 pont**

- a. Lézernyomtató.
- b. Tintasugaras nyomtató.
- c. Mátrixnyomtató.
- d. H papíros nyomtató.

### **10. Egy CAD/CAM alkalmazást használó felhasználó az összetett grafikus felület** miatt két digitális monitoron szeretne egyidej leg dolgozni, hogy a program ablakait számára áttekinthet módon tudja elrendezni, megosztva a két kijelző között. Az alábbiak közül melyik a megfelel megoldás ennek megvalósítására?

**2 pont**

- a. Át kell jumperelni az alaplapi videó portot.
- b. Dupla DVI portos videokártyát kell telepíteni.
- c. Olyan meghajtóprogramot kell telepíteni, amely a két monitort kezelni tudja.
- d. Be kell szerezni egy adaptert az alaplapi VGA portra.

#### **11. Az alábbiak közül melyik NEM alapfunkciója egy operációs rendszernek? 2 pont**

- a. Fájlkezelés.
- b. Alkalmazáskezelés.
- c. Hardverhozzáférés-vezérlés.
- d. Táblázatkezelés.
- e. Fájl- és könyvtárkezelés.

### **12. Melyik Windows felhasználói csoport rendelkezik a legkorlátozottabb jogkörrel? 2 pont**

- a. Vendégek.
- b. Rendszergazdák.
- c. Kiemelt felhasználók.
- d. Felhasználók.
- **13. Egy felhasználó azt jelzi, hogy bejelentkezés után a Windows 7 operációs rendszert futtató számítógépe nagyon lassan jeleníti meg az asztalt. Az alábbiak közül melyik segédprogram segíthet a probléma megoldásában? 2 pont**
	- a. FIXMBR
	- b. Lemezkezelés.
	- c. SFC
	- d. MSCONFIG
- 14. Egy felhasználó most frissítette a számítógépét Windows XP-r l Windows 8-ra, **de az alkalmazásai közül az egyik nélkülözhetetlen nem működik. Az alábbiak közül mit kell először megtennie a probléma orvoslása érdekében? 2 pont**
	- a. Telepítse újra a Windows XP-t.
	- b. Állítsa be az alkalmazást, hogy az XP kompatibilis módban fusson.
	- c. Dual boot rendszerben Windows XP-t és Windows 7-et is telepítsen a számítógépére.
	- d. XP módban telepítse újra az alkalmazást.

#### **15. Melyik nyílt forráskódú operációs rendszer az alábbiak közül? 2 pont**

- a. Android.
- b. iOS
- c. Windows 8.1 Enterprise.
- d. Apple Mac OS

### 16. Az alábbiak közül mit kell beállítani, ha DVD-r l szeretnénk elindítani egy **számítógépet? 2 pont**

- a. BIOS inicializációs vektort.
- b. Virtualizációs támogatást.
- c. Boot sorrendet.
- d. Tárhierarchiát.
- **17. Egy technikus olyan biztonsági mentést szeretne beállítani, amely minden este csak azokat a fájlokat archiválja, amelyek az utolsó mentés óta születtek vagy megváltoztak. Milyen típusú mentést kell választania? 2 pont**
	- a. Növekményes mentést.
	- b. Teljes mentést.
	- c. Napi mentést.
	- d. Másolatot.

#### **18. Az alábbiak közül melyik üzemmód tiltja le a mobil- és hordozható eszközökön az összes vezeték nélküli kommunikációt? 2 pont**

- a. Hotspot üzemmód.
- b. Repülési üzemmód.
- c. Párosító üzemmód.
- d. Alapértelmezett üzemmód.
- 19. Egy technikus a felhasználó jelzését követ ellen rzés során azt tapasztalja, hogy a gépnek valamilyen maleware fert zése van. Az alábbiak közül mi legyen az els **teendője a maleware eltávolítása során? 2 pont**
	- a. Inaktiválja az antivírus programot.
	- b. Kapcsolja ki a rendszer-visszaállítás funkciót.
	- c. Engedélyezze a meghajtótitkosítást.
	- d. Formázza le a merevlemezt.

# **20. Milyen típusú csatlakozóval zárjuk le az UTP hálózati kábelek végét? 2 pont**

- a. SC
- b. BNC
- c. RJ-45
- d. RG-9